## **Minor Differences in ANSYS 15.0**

In ANSY 14.5, when returning to the Project Schematic when in the Engineering Data, press Return to Project.

In ANSY 15.0, click on the Project tab next to the Engineering Data tab to return to Project Schematic. Refer below to location of tabs.

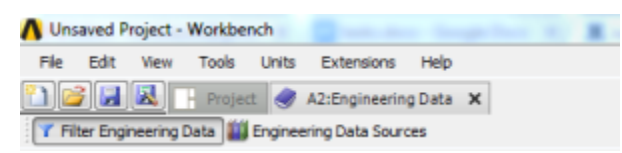